## **EDA\_EnableVectorTimeVersion**

Povolí alebo zakáže [asové verziovanie](https://doc.ipesoft.com/display/D2DOCV12SK/Verziovanie+v+EDA) na danom vektore.

V prípade zrušenia asového verziovania vektora sú historické dáta zmazané až po uplynutí 24 hodín. V prípade, že sa verziovanie dovtedy opätovne povolí, budú automaticky obnovené aj historické dáta vektora.

## **Deklarácia**

```
%EDA_EnableVectorTimeVersion(
    INT/TEXT in _version,
   BOOL in _enable,
   INT out _errorCode
) \boldsymbol{i}
```
## **Parametre**

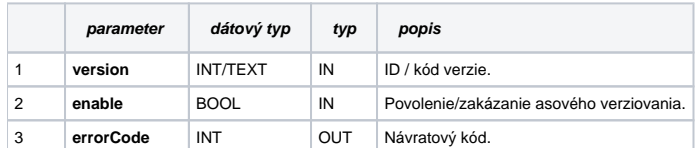

## **Súvisiace stránky:** ⊕

[Externé funkcie pre prácu s verziami](https://doc.ipesoft.com/pages/viewpage.action?pageId=17273170) [Chybové kódy](https://doc.ipesoft.com/pages/viewpage.action?pageId=17273274) [EDA konštanty](https://doc.ipesoft.com/pages/viewpage.action?pageId=17273282) [Tvorba externých funkcií](https://doc.ipesoft.com/pages/viewpage.action?pageId=17273247)